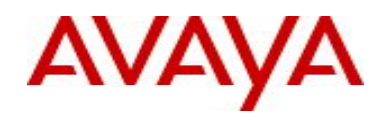

# **Ethernet Switch 470/460** Software Release 3.7.6

# **1. Release Summary**

Release Date: 17-March-2011 Purpose: Software patch release to address customer and internally found software issues.

# **2. Important Notes Before Upgrading to This Release**

For customers upgrading from software versions older than 3.5.4, a series of upgrades are required to prevent configuration corruption under some circumstances. This upgrade path includes the following releases: 2.5, 3.0, 3.2.1, 3.5.4, and 3.6.8. The specific number of upgrades required depends on the currently loaded code version. For instance, if the current version is 3.2.1, one must upgrade to 3.5.4 first and then to 3.6.8. It is also recommended to download the agent code before upgrading to the new diagnostic code, if this procedure is not followed the GBIC ports may not always functions properly.

# **3. Platforms Supported**

Ethernet Switch 460/470.

# **4. Notes for Upgrade**

Please see "Ethernet Switch 470 Series, Release Notes, Software Release 3.7" ( available at <http://www.avaya.com/support>. Click Documentation > Release Notes & Software Update Notes and select Ethernet Switch 470 Series from the A-Z list) for details on how to upgrade your Switch.

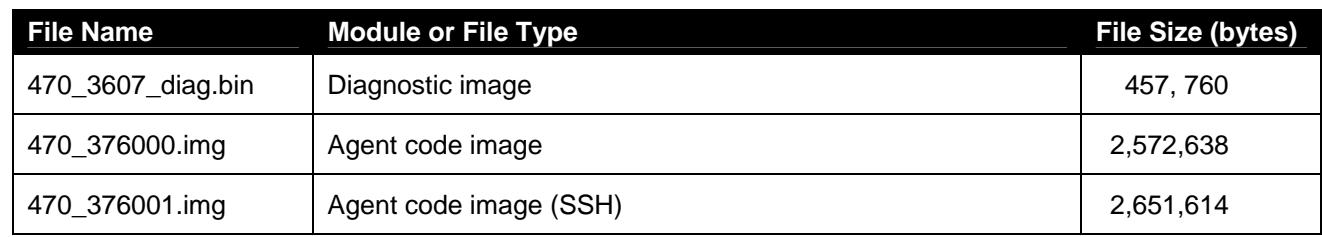

## **File Names for This Release**

# **5. Version of Previous Release**

Software Version 3.7.5

# **6. Compatibility**

This software release is managed with Java Device Manager (JDM) release 6.0.2 or later.

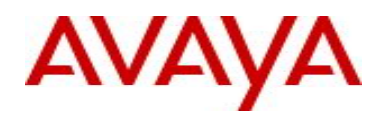

# **7. Changes in This Release**

## **7.1. New Features in This Release**

None.

## **7.2 Old Features Removed From This Release**

None.

#### **7.3 Problems Resolved in This Release**

The PING command is no longer available for Read Only users starting with the software version 3.6.0 (**wi00843962**).

## **8. Outstanding Issues**

None.

## **9. Known Limitations**

None.

# **10. Documentation Corrections**

For other known issues, please refer to the product release notes and technical documentation available from the Avaya Technical Support web site at: <http://www.avaya.com/support>.

Copyright © 2011 Avaya Inc - All Rights Reserved.

The information in this document is subject to change without notice. The statements, configurations, technical data, and recommendations in this document are believed to be accurate and reliable, but are presented without express or implied warranty. Users must take full responsibility for their applications of any products specified in this document. The information in this document is proprietary to Avaya.

To access more technical documentation, search our knowledge base, or open a service request online, please visit Avaya Technical Support on the web at: [http://www.avaya.com/support.](http://www.avaya.com/support)